## Midi Time Code to SMPTE conversion (C++ / openframeworks)

I've recently needed to work with Midi Time Code (MTC) and could not find any code to parse the midi messages and construct an SMPTE timecode. Closest I got was finding **this documentation** (which is pretty good) on how the data is encoded in the bits of 8 bytes sent over 2 SMPTE frames, each byte sent at quarter frame intervals. From that I wrote the code below (I've only really tested the 25 fps). The code is from an openframeworks application but should work with any C/C++ code

P.S. Some info on bits, bytes and nibbles here.

```
class ofxMidiEventArgs: public ofEventArgs{
public:
    int
            port;
            channel;
    int
    int
            status;
    int
            bvteOne;
            byteTwo;
    int
    double timestamp;
};
#define kMTCFrames
#define kMTCSeconds
#define kMTCMinutes
#define kMTCHours
// callback for when a midi message is received
void newMidiMessage(ofxMidiEventArgs& eventArgs){
    if(eventArgs.status == 240) {
                                                         // if this is a MTC message...
        // these static variables could be globals, or class properties etc.
        static int times[4]
                               = {0, 0, 0, 0};
= "";
                                                                 // this static buffer will hold o
                                                                 // SMPTE type as string (24fps, 2
        static char *szTvpe
                               = 100;
                                                                 // number of frames per second (s
        static int numFrames
        int messageIndex
                               = eventArgs.byteOne >> 4;
                                                                 // the high nibble: which quarter
        int value
                                = eventArgs.byteOne & 0x0F;
                                                                 // the low nibble: value
        int timeIndex
                                = messageIndex>>1;
                                                                 // which time component (frames,
        bool bNewFrame
                                = messageIndex % 4 == 0;
        // the time encoded in the MTC is 1 frame behind by the time we have received a new frame
            times[kMTCFrames]++;
            if(times[kMTCFrames] >= numFrames) {
                times[kMTCFrames] %= numFrames;
                times[kMTCSeconds]++;
                if(times[kMTCSeconds] >= 60) {
                    times[kMTCSeconds] %= 60;
                    times[kMTCMinutes]++;
                    if(times[kMTCMinutes] >= 60) {
                         times[kMTCMinutes] %= 60;
                         times[kMTCHours]++;
            printf("%i:%i:%i:%i | %s\n", times[3], times[2], times[1], times[0], szType);
        if(messageIndex % 2 == 0) {
                                                                 // if this is lower nibble of tim
            times[timeIndex]
                               = value;
                                                                 // ... or higher nibble
            times[timeIndex] |= value<<4;</pre>
        if(messageIndex == 7) {
            times[kMTCHours] &= 0x1F;
                                                                     // only use lower 5 bits for
            int smpteType = value >> 1;
            switch(smpteType) {
                case 0: numFrames = 24; szType = "24 fps"; break;
                case 1: numFrames = 25; szType = "25 fps"; break;
                case 2: numFrames = 30; szType = "30 fps (drop-frame)"; break;
                case 3: numFrames = 30; szType = "30 fps"; break;
default: numFrames = 100; szType = " **** unknown SMPTE type ****;
```

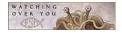

Search

# vimeo flickr

SOUNDCLOUD

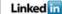

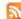

#### iPhone apps

- · Zoetrope for iPhone
- · MSA Remote for iPhone
- Meshmerizer for iPhone
- "Jackson Pollock by Miltos Manetas" for iPhone
- Gold Dust for iPhone

more

### Tags

- ActionScript 3.0 (12)
- App Store (10)
- Audio (24)
- Cinder (2)
- Cocoa & ObjC (28)
- Computer Vision (36)
- Flash (32)
- GLSL (10)
- Installation (20)
- iPhone (42)
- Lab (112)
- Library (12)
- Maths+Physics (24)
- Multi-touch (30)
- Off-topic (14)
- Open Source (90)
- openFrameworks (76)
- OSC (28)
- PHP & MySQL (18)
- Processing.org (30)
- Quartz Composer (38)
- Tutorial (26)
- VDMX (16)
- Visual (34)
- Wiimote (8)
- Work (138)

#### Recent downloads

- Vertex Arrays, VBO's and Point Sprites with C/C++ in openFrameworks 006 OF006-VA+VBO+PS.zip
- XCode templates for openFrameworks on Desktop and iPhone

| }                                                       |         |
|---------------------------------------------------------|---------|
|                                                         |         |
| Add New Comment                                         |         |
| Type your comment here.                                 |         |
|                                                         | Post as |
| Showing 0 comments                                      |         |
| Sort by Popular now Subscribe by email Subscribe by RSS |         |
| Trackback URL http://disqus.com/forums/r                |         |
| Submitted by memo on 7 February 2010 - 5:42pm.          |         |
| Tags: Audio Lab Open Source openFrameworks              |         |

- openFrameworks XCode . Templates.zip
- MSA Remote for iPhone MSARemote 1.0 Max Template.zip
- MSAFluid for processing MSAFluid\_v1.3.zip
- NSArray vs. C Array performance comparison Part II makeObjectsPerformSelector Array Speed Test II.zip

more

#### Navigation

abstractshit.com (2003) Motion Graphics Reel (2007)

Quartz Composer / VDMX Archive RSS Feed

## Twitter updates

- @JGL einstein put those ideas to rest with general theory of relativity;) 1 day ago
- until you learn to master your rage, your rage will become your master 2 days ago
- @secti0n9 "video cannot be watched in this country!" proxy? 2 days ago
- to those asking, MSA::Gui (with midi+OSC+more) is not public yet, the API is changing every couple of hours :P but it will be soon 2 days ago

follow me on Twitter

## **Recent Comments**

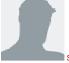

Stephen Budd

wonderful !! whats the music ?? it isn't Sabbath is it ??

works really well if you create your own music using this in the background

http://www.themagicnumbers.net/2010/07/20

Reincarnation · 7 hours ago

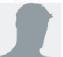

Joe Any news on if this would eventually be opensource? it would be cool to try it out with a full band reacting to it, and the video feed could be in the same musical mode further adding the live...

Announcing Webcam Piano 2.0 · 5 days ago

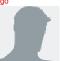

new fendi shoes

vibram five fingers UK vibram five fingers US top quality vibram...

Laser tracking visuals for OKGo & Fendi @ Design Miami 2009 | memo.tv · 6 days ago

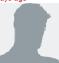

new fendi shoes buy vibram five fingers shoes authetic vibram five fingers shoes <a...

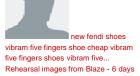

ago